## अन्तर्वार्ता सम्बन्धी सूचना सचना प्रकाशन भएको मिति २०७८/१२/७

यस वित्तीय संस्थाको विज्ञापन नं. १२/२०७८/०७९, पद: फिल्ड प्रशिक्षक (Field Trainer) माग पद संख्या १ (एक), करार सेवाका लागि मिति २०७८/११/२५ गतेको प्रकाशित सूचना अनुसार रित पूर्वक आवेदन दिने आवेदकहरु मध्ये पदपूर्ति समितिको मिति २०७८/१२/७ गतेको निर्णयानुसार देहायका आवेदकहरु छनौट सूची (Short list) मा पर्न सफल हुन् भएको हुँदा आफुनो शैक्षिक योग्यता, नागरिकताको प्रमाण पत्र तथा वैयक्तिक विवरण साथ पेश गरिएका अन्य प्रमाणहरुको सक्कलै प्रति लिई देहायको मिति र समयमा यस वित्तीय संस्थाको केन्द्रीय कार्यालय, बबरमहल, काठमाडौँमा हुने अन्तर्वार्ता कार्यक्रममा भाग लिन आउन् हन यो सूचना प्रकाशन गरिएको छ।

## अन्तर्वार्ता लागि छनौट भएका उम्मेदवारहरूको नामावली तथा अन्तर्वार्ता कार्यक्रम: (क) विज्ञापन नं. १२/२०७८/०७९, पद: फिल्ड प्रशिक्षक (Field Trainer)

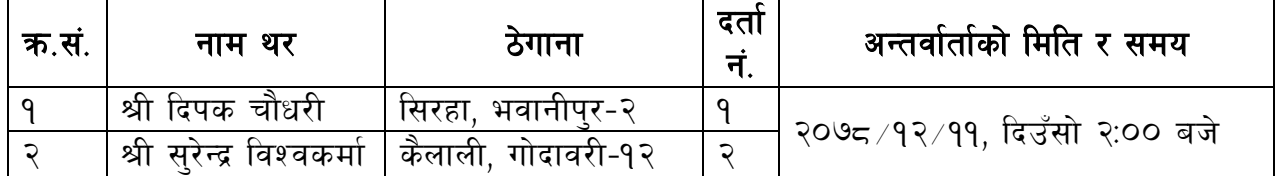

## पदपूर्ति समिति

साना किसान विकास लघुवित्त वित्तीय संस्था लि. केन्द्रीय कार्यालय बबरमहल, काठमाडौं ।

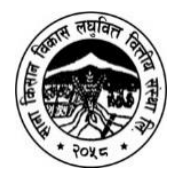